## ¿Cómo contamos una historia?

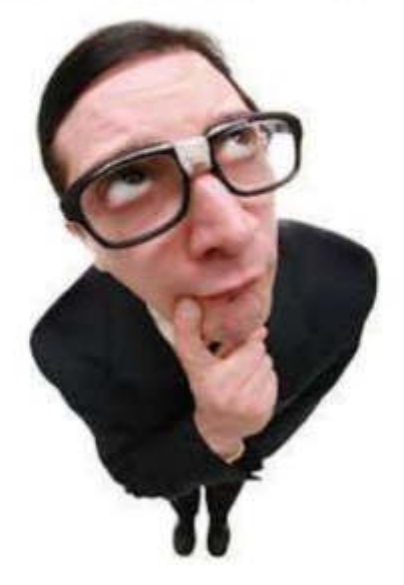

[Ir al enlace](https://www.slideshare.net/adrimagnone/fotonovela-55621092)

## Enlaces:

[La Fotonovela](https://cuafloridablanca.wordpress.com/2016/04/15/fotonovela/)

[La Fotonovela 2](http://www.juntadeandalucia.es/educacion/webportal/et/web/portal-libro-abierto/libro-abierto-48/-/noticia/detalle/la-fotonovela-y-la-interaccion-de-lenguajes-como-recurso-educativo-en-la-educacion-plastica-y-1)

[Libro Comic y Fotonovela](https://books.google.es/books?id=TaDeejtCfNAC&lpg=PA79&ots=k4-oovgSIs&dq=fotonovela&hl=es&pg=PA1#v=onepage&q=fotonovela&f=false)

[Cultura Audiovisual](https://cuafloridablanca.wordpress.com/)

Proyecto: Realización de una Fotonovela de Terror o Fantasía

- Aprender las distintas fases y tareas que son necesarias para realizar una Fotonovela.
- Buscar en internet ejemplos de fotonovelas para sacar ideas
- Elección del Tema de la fotonovela y comenzar la escritura de la historia.

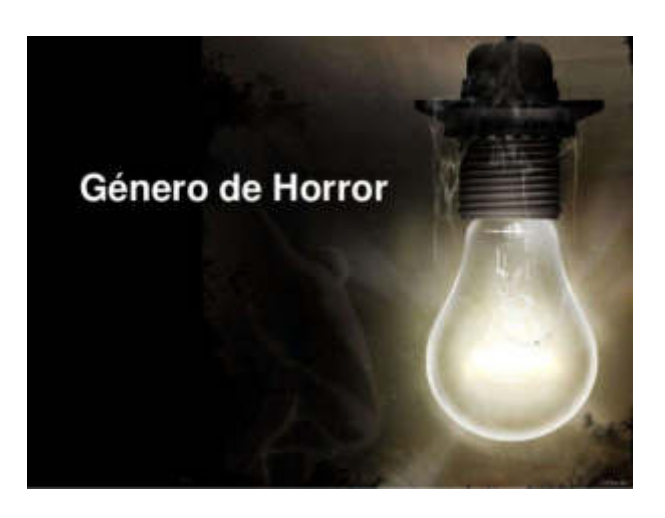

Elaboración de Ficha donde aparecen los siguientes apartados:

- Tema o Género de la Fotonovela
- Historia
- Título
- Guión y Story Board **[Ficha para imprimir](https://drive.google.com/file/d/0BxaiEUx5uU9WejVaLVJDY0ZQaFE/view?usp=sharing)**

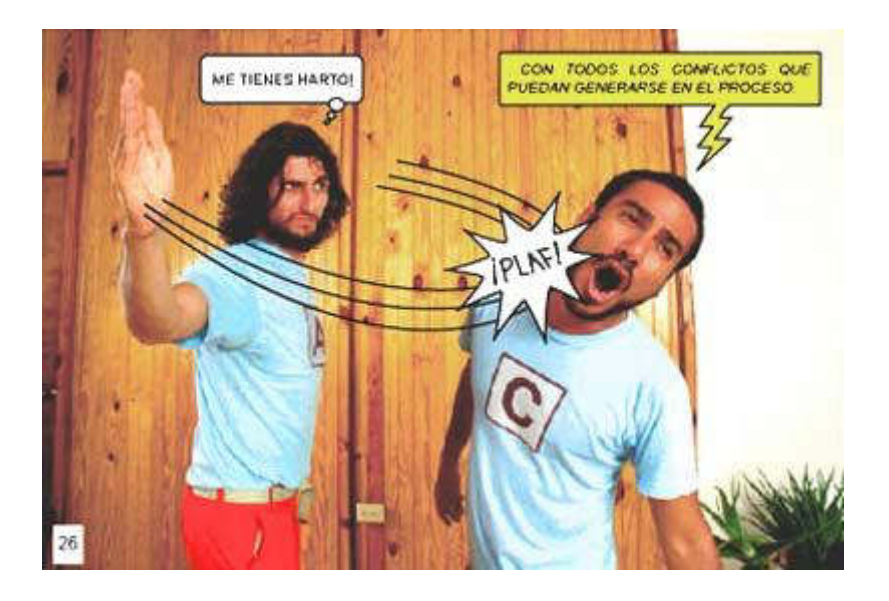

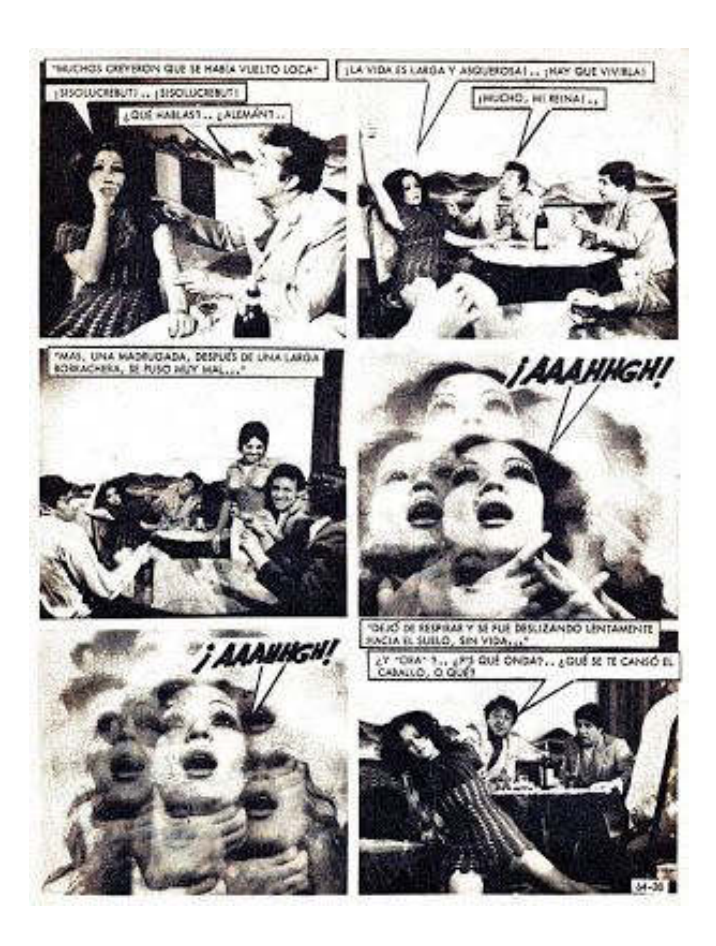

Para dar efecto de cómic a las fotografías podremos usar alguna aplicación para teléfono móvil:

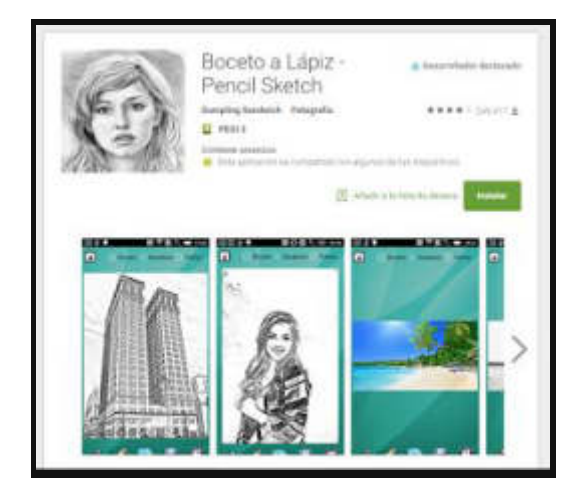

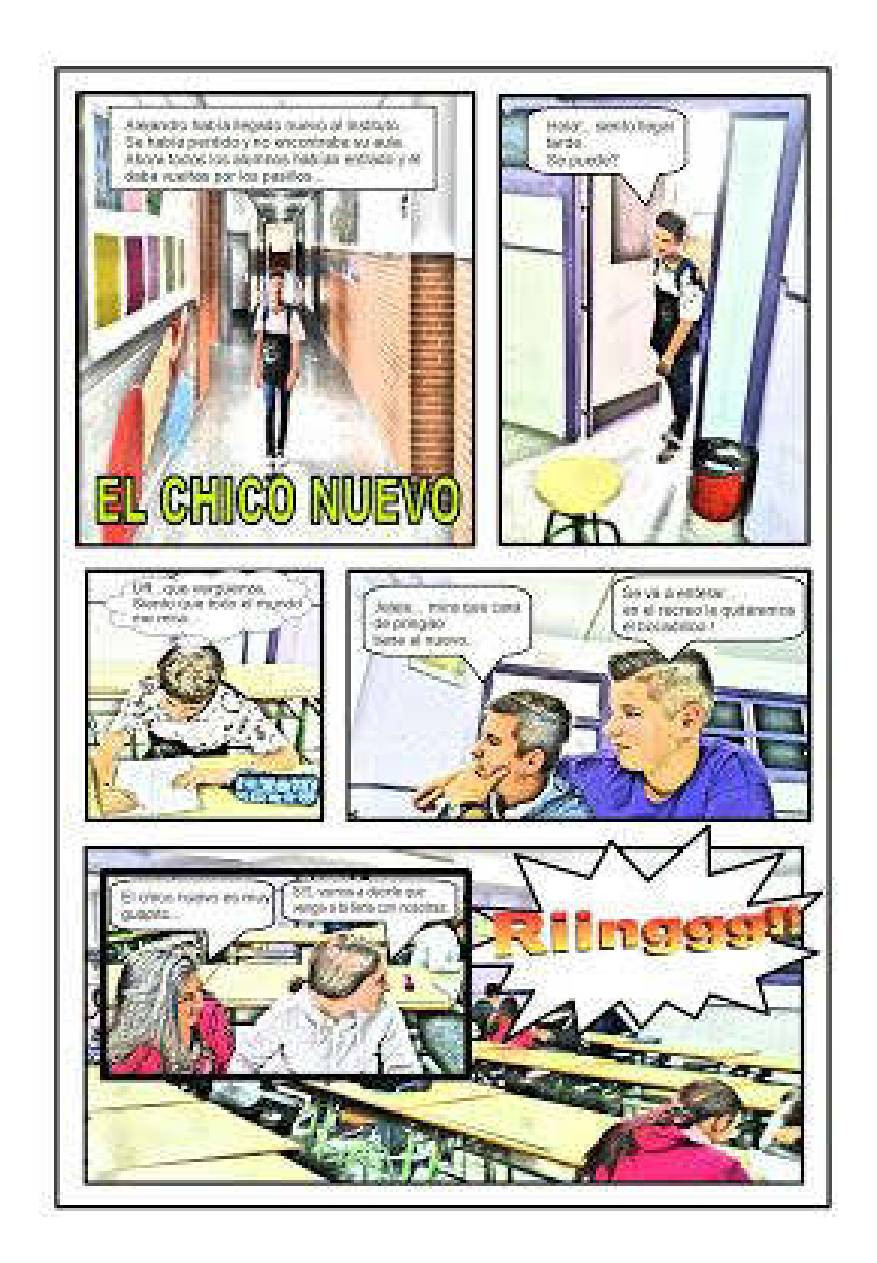

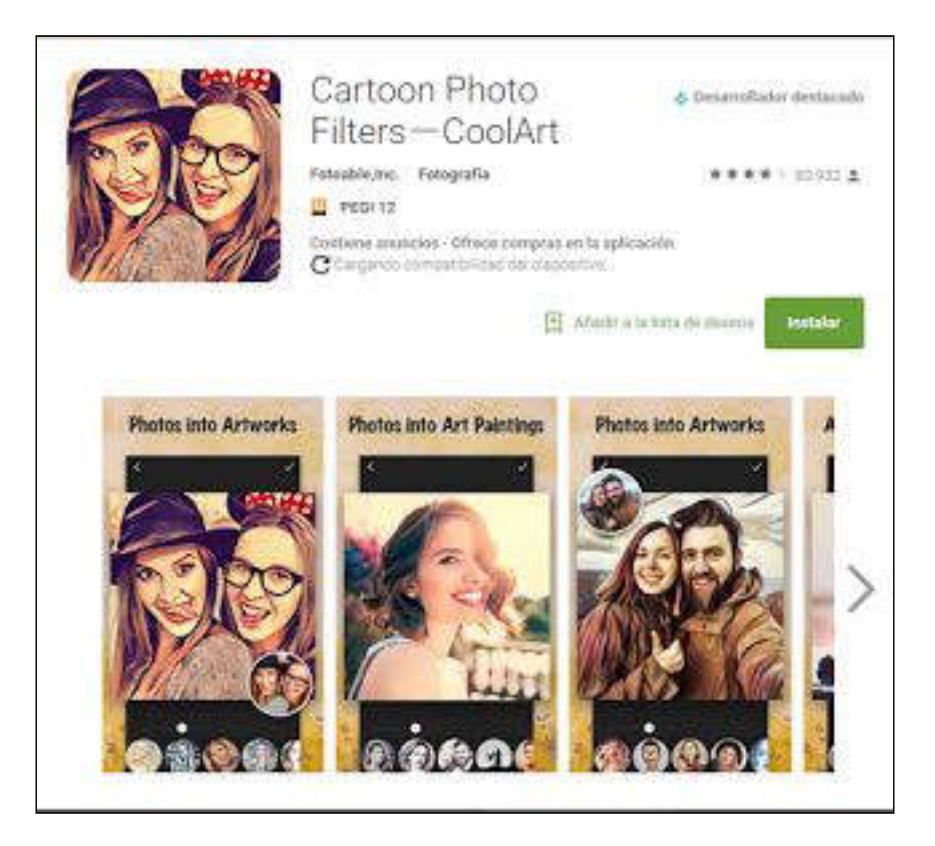

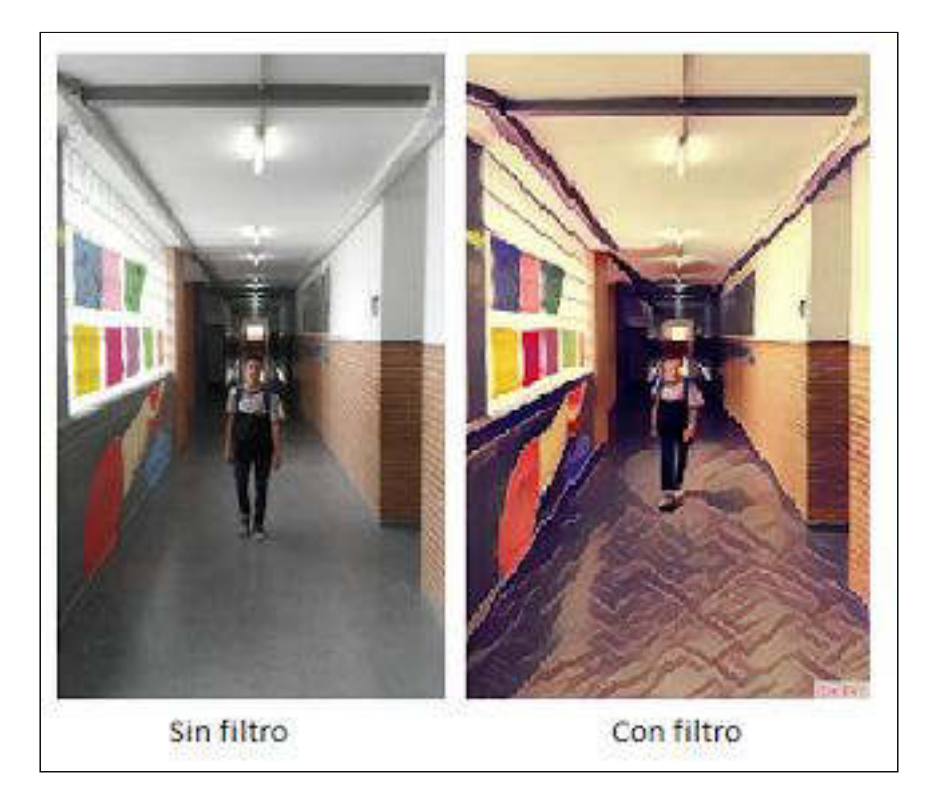

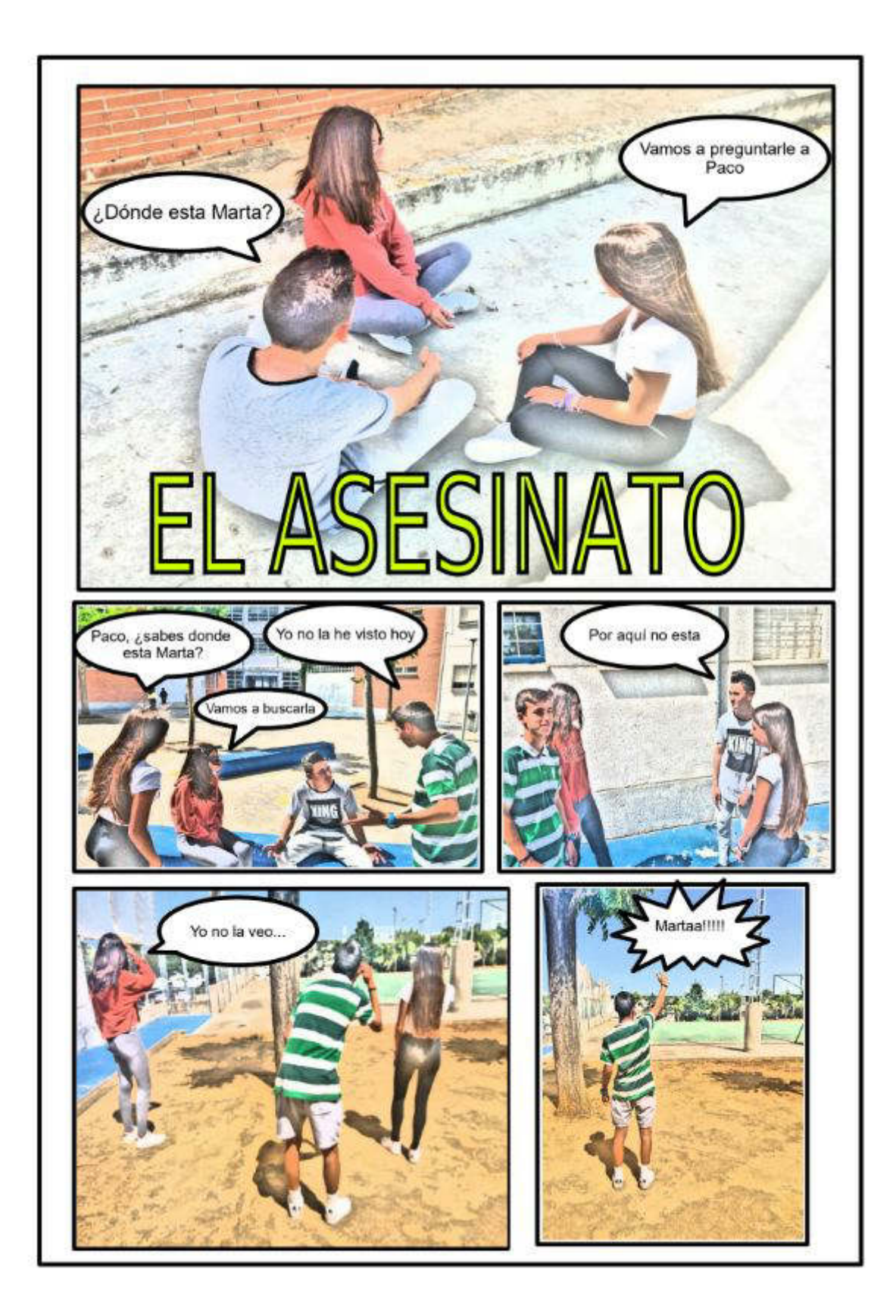